## **UCL** LSTAT2020 Université<br>catholique

de Louvain

## Calcul statistique sur ordinateur

2015-2016

6.0 crédits 20.0 h + 20.0 h 1q

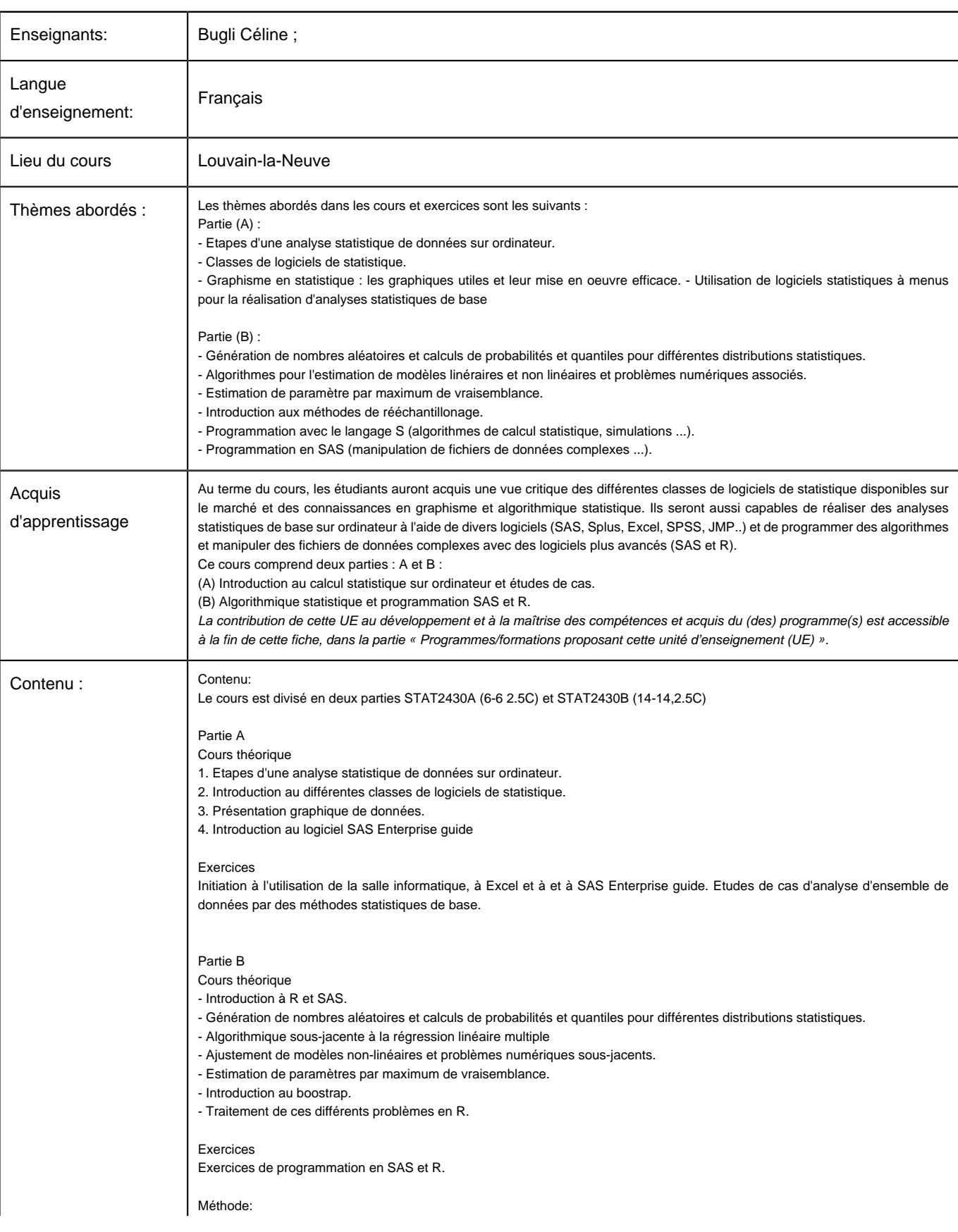

Université Catholique de Louvain - DESCRIPTIF DE COURS 2015-2016 - LSTAT2020

![](_page_1_Picture_73.jpeg)

![](_page_2_Picture_210.jpeg)